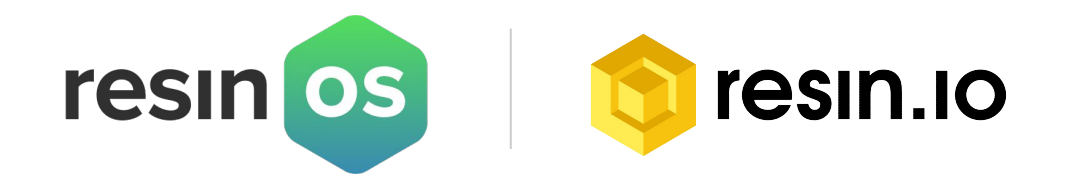

#### Introducing **resinOS**

#### **An Operating System Tailored for Containers and Built for the Embedded**

World<br>Andrei Gherzan / Petros Angelatos October 2016

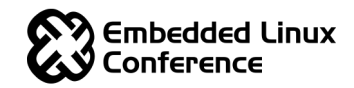

#### **About us**

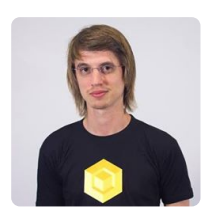

#### **Andrei Gherzan**

- Lead engineer of resinOS
- Maintainer of meta-raspberrypi, meta-chip

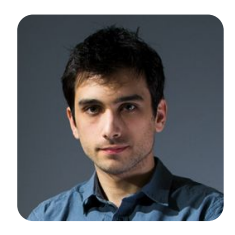

#### **Petros Angelatos**

- Founder / CTO
- Ported Docker to ARM

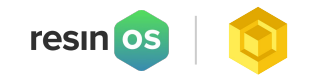

### **Agenda**

- Mission
- History
- Architecture
- Features
- Development tools
- Future

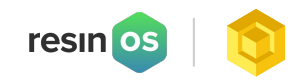

#### **Mission**

• Be the embedded OS of choice for containers in IoT

resin

- Create a community around containers for IoT
- Modern security features
- Minimal footprint
- Production ready

### **History - resin.io**

- Started 4 years ago
- Modern devops practices to the embedded world
- Naturally leaned towards containers
- Ported [Docker to ARMv6](https://resin.io/blog/docker-on-raspberry-pi/)
- Ported Docker to ARMv5
	- Fixes [upstreamed](https://github.com/boltdb/bolt/pull/578)

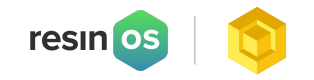

### **History - resinOS**

- Needed an OS for our platform
	- Tried a modified Arch
	- Tried a modified TinyCore
- Both had important shortcomings

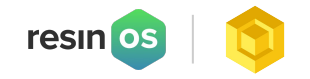

### **History - resinOS**

- Started in January 2014 as internal project
- Used Yocto as a base
- Open sourced in July 2015
- Currently under very active development
- It's been running in production for 2.5 years

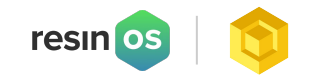

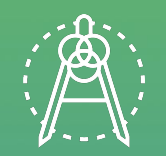

# **Architecture**

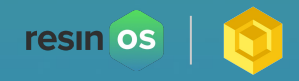

### **Yocto**

- Why we chose yocto
	- Minimal
	- Low footprint
	- Build system allows for easy patching
	- Board vendors usually supply Yocto BSP
		- Easier device support

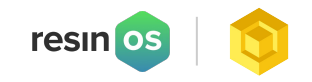

### **Yocto layer architecture**

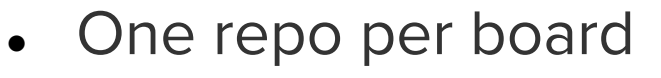

- Submodules for dependent layers
	- Tried repo tool
	- Tried monolithic repo
- Each board can move independently

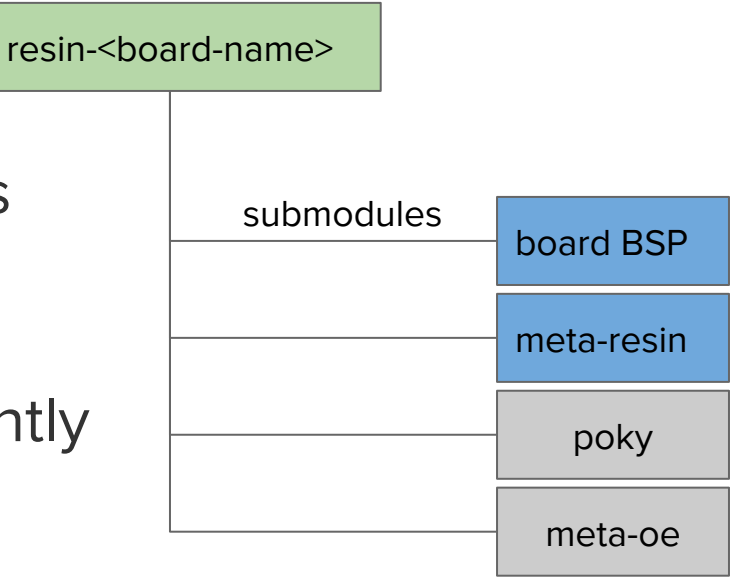

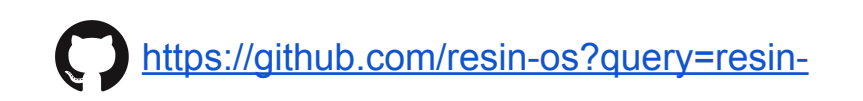

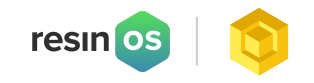

#### **meta-resin**

- Main resinOS layer
- Automatic aufs patching
- BSP independent kernel configuration
- Can prepopulate docker images
- Kernel headers for out-of-tree module development

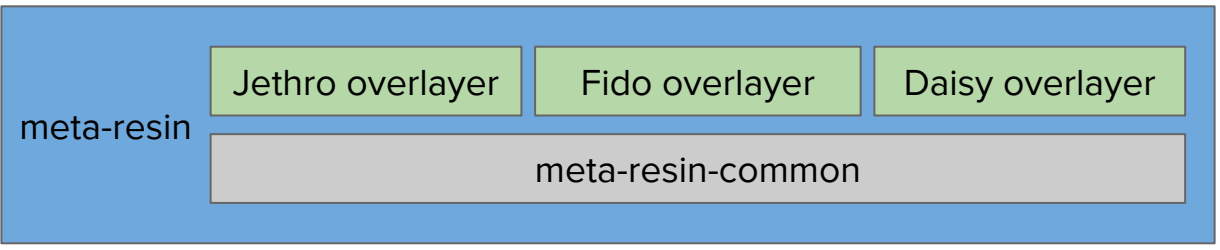

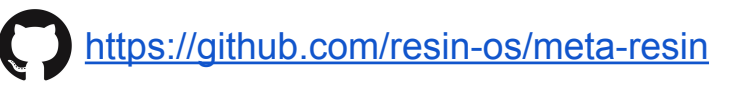

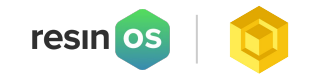

### **Build system**

- $\bullet$  Environment defined in a Dockerfile
	- Predictable host configuration
- Docker image artifacts
	- You can use the OS as a container
	- resin/resinos:<version>-<board>

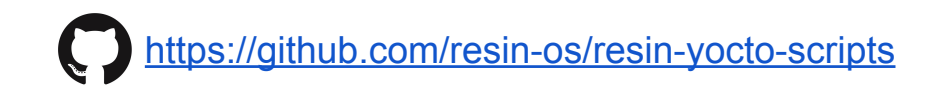

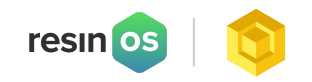

### **Partition layout**

- Separate rootfs and root state
	- o We know exactly which services write to disk
- Dual root partition
- data partition auto-expands on first boot

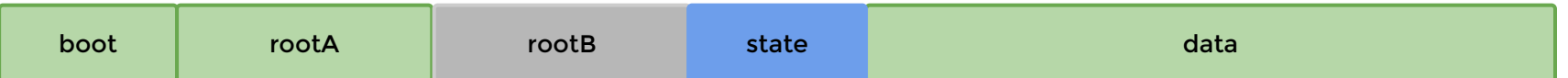

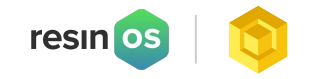

#### **Read-only root**

- Forced us to investigate all writes
- Configuration stored in state partition
	- Network configuration
	- Random seed
	- Clock at shutdown
- Some state is stored in tmpfs
	- DHCP leases
	- Limited logs

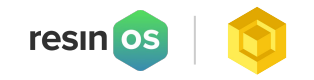

#### **Read-only root**

- Cleaner separation
- OTA updates are much easier
- Enables diff based updates
- We can't leave state behind

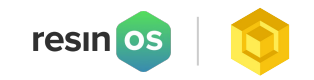

### **Reliability**

- Compartmentalisation of failures
	- Device can survive data partition corruption
	- Most I/O activity happens in there
- Root partition is never written to while in use
- We strive to do atomic operations everywhere

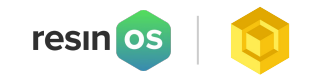

#### **Runtime**

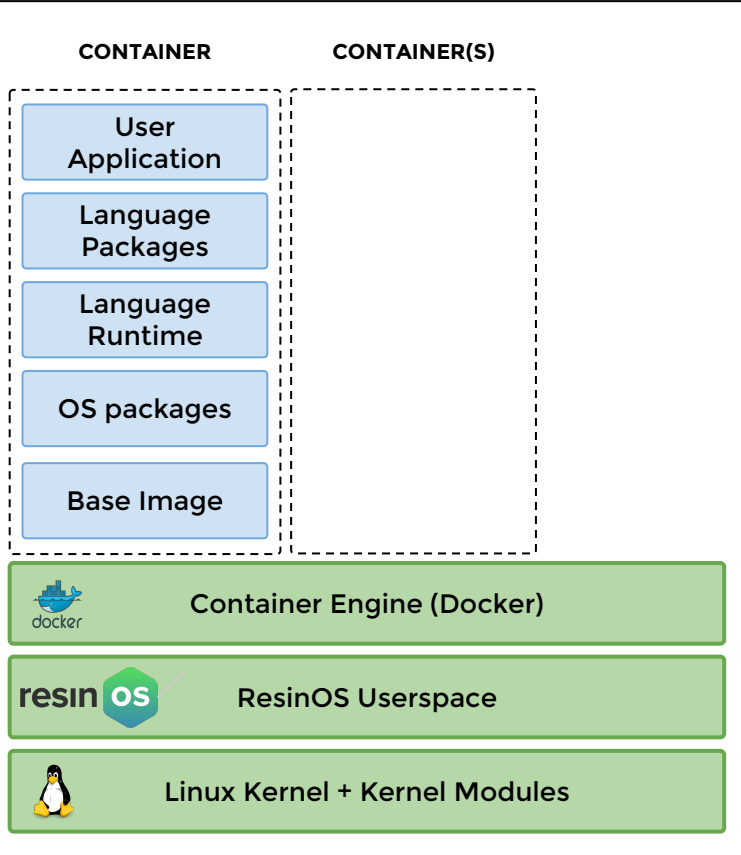

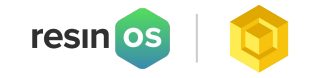

### **Ingredients**

- Systemd
- NetworkManager
- ModemManager
- dropbear
- dnsmasq
- docker
- avahi

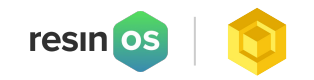

### **Systemd**

- Leverage a lot of systemd features
	- Adjusting OOM score for critical services
	- Running services in separate mount namespaces
	- Very easy dependency management
	- NTP
- Socket activation for SSH
	- Saves RAM since ssh is running only when needed

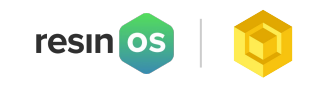

### **Networking**

- $\bullet$  DNS is hard
	- dnsmasq
	- o Integration of Docker with host's dnsmasq
- NetworkManager
	- Excellent D-Bus API
- ModemManager
	- Excellent D-Bus API
	- Lots of documentation

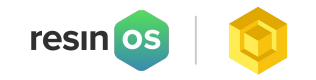

#### **Docker**

- AUFS driver
	- Allows support for NAND based devices
- Currently on docker 1.10.3
	- Backported stability patches
- Journald logging driver
	- Avoids SD card wear
- Seccomp enabled

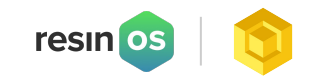

#### **Log management**

- All logs end up in journald
- In RAM 8MB buffer by default
- Configurable log persistence
- Journald allows for structured logs
	- Container logs are annotated with metadata
- Easy to send logs to a central location to store and process

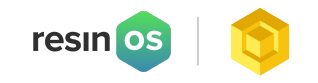

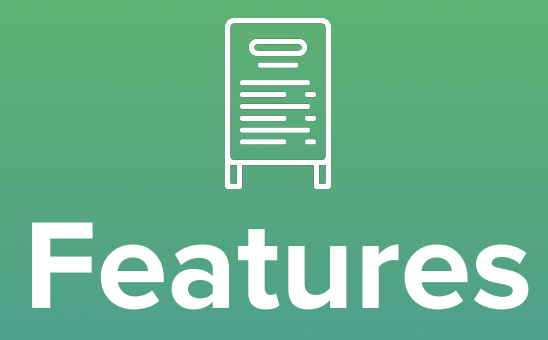

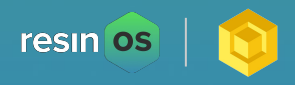

### **Two stage flashing**

- Some boards have internal storage
- Image for these boards is a flasher
	- Automatic copying to internal storage
	- Feedback through LEDs

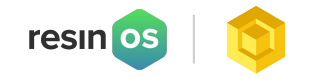

#### **Host OS updates**

- So many options
- It's one of our biggest focus areas
- resinhup is our current approach
	- Takes advantage of dual root partition
	- Validates everything before changing the state
	- It's still experimental

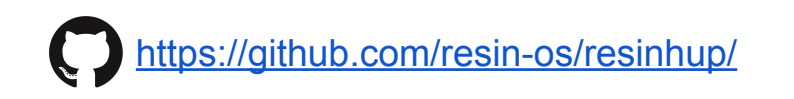

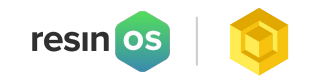

### **Dual root partition method**

- Used by
	- CoreOS, ChromiumOS, Ubuntu Snappy
	- Brillo, Mender.io
- But wastes a lot of space
- We're experimenting with more advanced approaches
	- ostree
	- docker

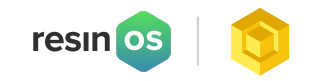

#### **ResinHUP**

- Integration with docker
- It uses docker to pull the OS image
	- It then unpacks and applies it
- Leveraging important docker features
	- Signed images
	- Programmatic API for fetching
	- Open question: can unify containers and host?

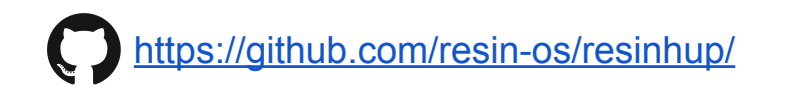

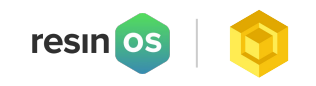

### **Automatic emulated testing**

- We support virtual QEMU boards
- Automated basic testing on every PR
	- Booting
	- Networking
- Integrated with our Jenkins

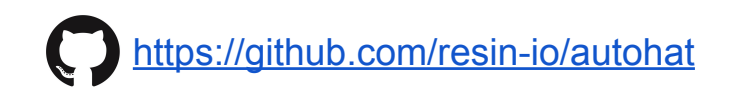

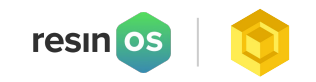

### **Automatic hardware testing**

- Manual testing doesn't scale
	- Currently 22 boards
- We built a board that instruments boards
	- GPIO
	- Provisioning
	- SD muxing
	- Wifi testing

<https://github.com/resin-io/autohat-rig>

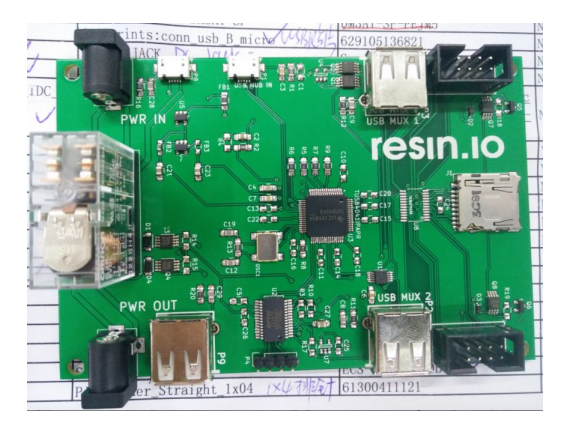

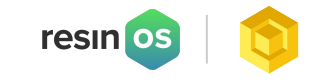

#### **Device support**

#### **ARMv7**

- Raspberry Pi 2
- Raspberry Pi 3
- Samsung Artik 5
- SamsungArtik 10
- Beaglebone Black
- Beaglebone Green
- Beaglebone Green Wireless
- $\bullet$  Odroid C1/C1+
- Odroid XU4
- SolidRun Hummingboard i2
- Boundary Devices Nitrogen6x
- Parallella Board
- VIA 820 board
- Zynq zc702
- TS4900 single and Quad

#### **ARM64**

● Coming soon

#### **ARMv6**

- RPI Zero
- $\bullet$  RPI model 1 A+

#### **ARMv5**

● TS7700

#### **X86\_32**

● Intel Edison

#### **X86\_64**

● Intel NUC

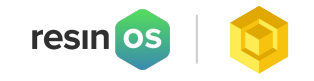

#### **Device support**

- Easy to add new boards
- Meta-resin handles
	- Userspace
	- Image generation
	- Kernel configuration

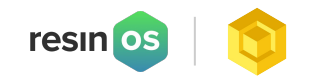

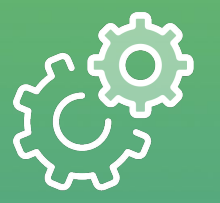

## **Development tools**

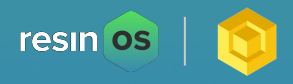

#### **Development tools**

- $\bullet$  How do you..
	- Configure network credentials?
	- Provision a device?
	- Develop on the board?
	- Get logs?

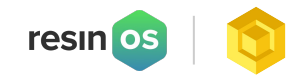

#### **Development mode**

- Development images have
	- Open SSH server
	- Docker socket exposed over TCP
	- mDNS exposed metadata
- Device is at <hostname>.local

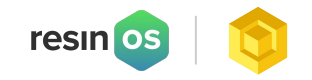

### **Resin Device Toolbox**

- Image configuration
- Wifi credentials
- Hostname
- Persistent logging

\$ rdt configure ~/Downloads/resinos-dev.img ? Network SSID super\_wifi ? Network Key super\_secure\_password ? Do you want to set advanced settings? Yes ? Device Hostname resin ? Do you want to enable persistent logging? no Done!

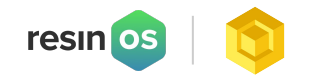

#### **Resin Device Toolbox**

- Automatically detects removable storage
- Won't wipe your drive!
- Validates after writing

\$ sudo rdt flash ~/Downloads/resinos-dev.img ? Select drive /dev/disk3 (7.9 GB) - STORAGE DEVICE ? This will erase the selected drive. Are you sure? Yes Flashing [========================] 100% eta 0s Validating [========================] 100% eta 0s

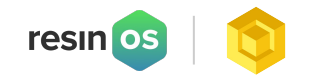

#### **Resin Device Toolbox**

- Docker development
- Finds device in local network
- Continously syncs code into the container
- Rebuilds when necessary

\$ rdt push --source .

\* Building..

- Stopping and Removing any previous 'myapp' container
- Removing any existing container images for 'myapp'
- Building new 'myapp' image

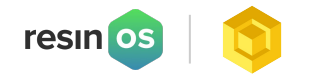

#### **Base Images**

- More than 500 images for each supported device type
- Debian, Fedora, Alpine
- Nodejs, python, golang, Java
- Follow docker conventions

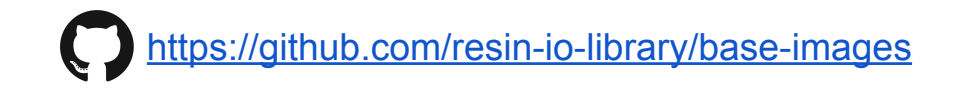

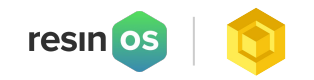

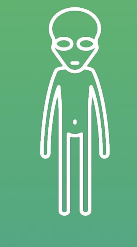

# **Future**

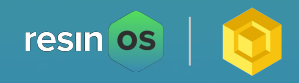

#### **Future**

- Roadmap includes..
	- Compressed RAM
	- Docker 1.12
	- Hardware watchdog integration
	- Secure Boot
	- ramoops integration

 $\circ$  ...

- We interested in your thoughts
- There is lots of room for innovation

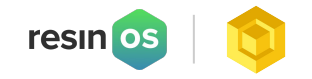

### **Open source**

- Website <https://resinos.io/>
- Github <https://github.com/resin-os>
- Gitter -<https://gitter.im/resin-os/chat>
- Apache 2 Licence

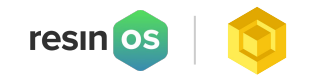

# **Questions?**

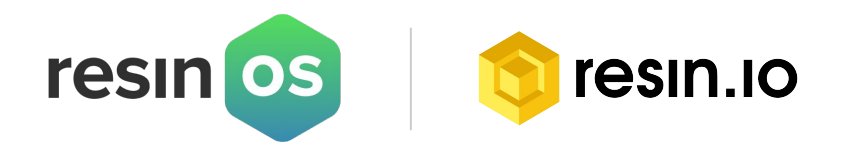